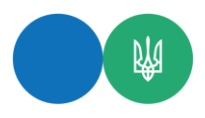

**Головне управління ДПС в Одеській області** вул. Семінарська, 5, м. Одеса, 65044 Тел. (048) 725-83-58, факс (048) 707-28-07

od.tax.gov.ua[, od.official@tax.gov.ua](mailto:od.official@tax.gov.ua)

## **Які налаштування в Android/iOS необхідно зробити суб'єкту господарювання при використанні ПРРО ДПС та надходженні повідомлення, що ПРРО заблоковано у зв'язку з перевищенням строків роботи в режимі офлайн?**

Головне управління ДПС в Одеській області інформує, якщо при використанні програмного забезпечення (далі – ПЗ) «ПРРО ДПС» суб'єкту господарювання надходить повідомлення, що програмний реєстратор розрахункових операцій (далі – ПРРО) заблоковано у зв'язку з перевищенням строків роботи в режимі офлайн необхідно:

перевірити наявність інтернет-зв'язку та вжити заходів для переходу ПРРО в режим онлайн (спробувати змінити інтернет мережу та перевірити наявність додаткових програм, які можуть блокувати доступ додатку до фіскального сервера);

не відкривати в жодному випадку зміну в ПРРО ДПС Windows або Webверсії, оскільки користувачам заборонено здійснювати експлуатацію ПЗ «ПРРО ДПС» одночасно на кількох пристроях під час роботи у режимі офлайн;

перевстановити додаток ПРРО ДПС попередньо очистивши кеш, якщо в приватній частині Електронного кабінету наявні всі фіскальні чеки проведені на ПРРО.

> Головне управління ДПС в Одеській області тел.: (048) 707-29-31